## **TableProperties**

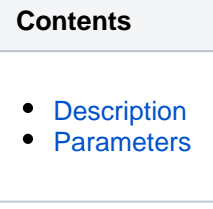

## <span id="page-0-0"></span>**Description**

Action **TableProperties** defines properties of a replicated table in a database location. The action has no effect other than that of its parameters. These parameters affect both replication (on the capture and integrate side) and HVR [refresh](https://www.hvr-software.com/docs/display/HVR5/Hvrrefresh) and [compare](https://www.hvr-software.com/docs/display/HVR5/Hvrcompare).

## <span id="page-0-1"></span>**Parameters**

This section describes the parameters available for action **TableProperties**.

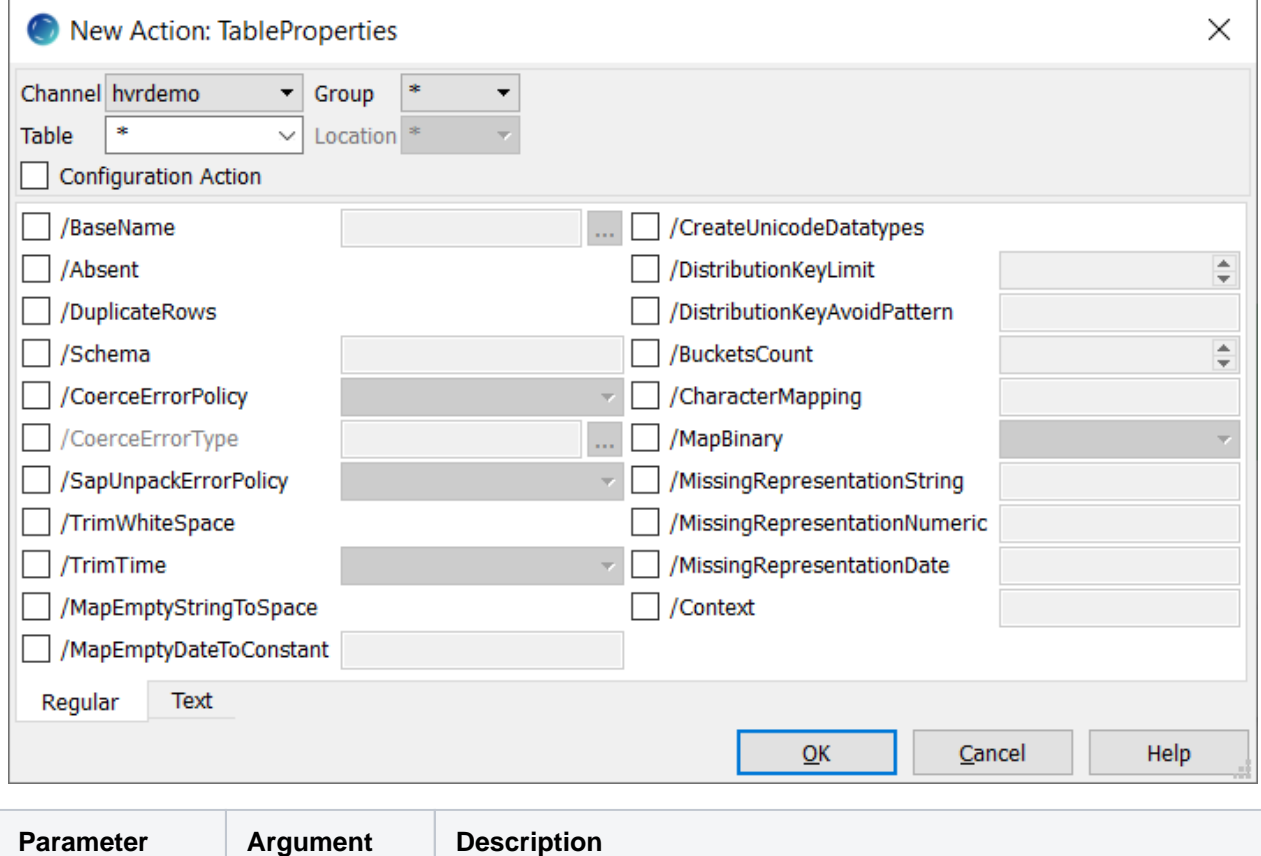

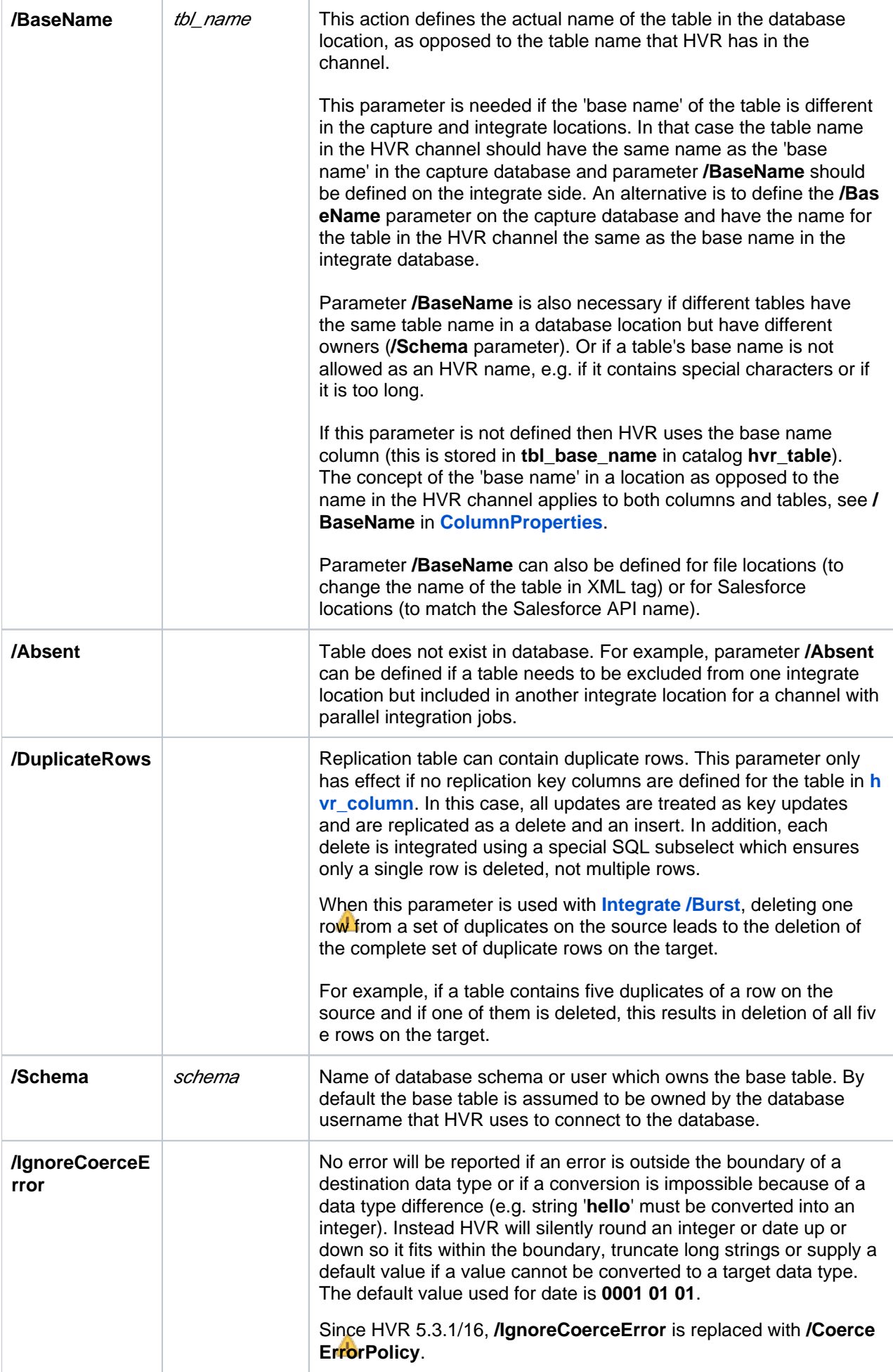

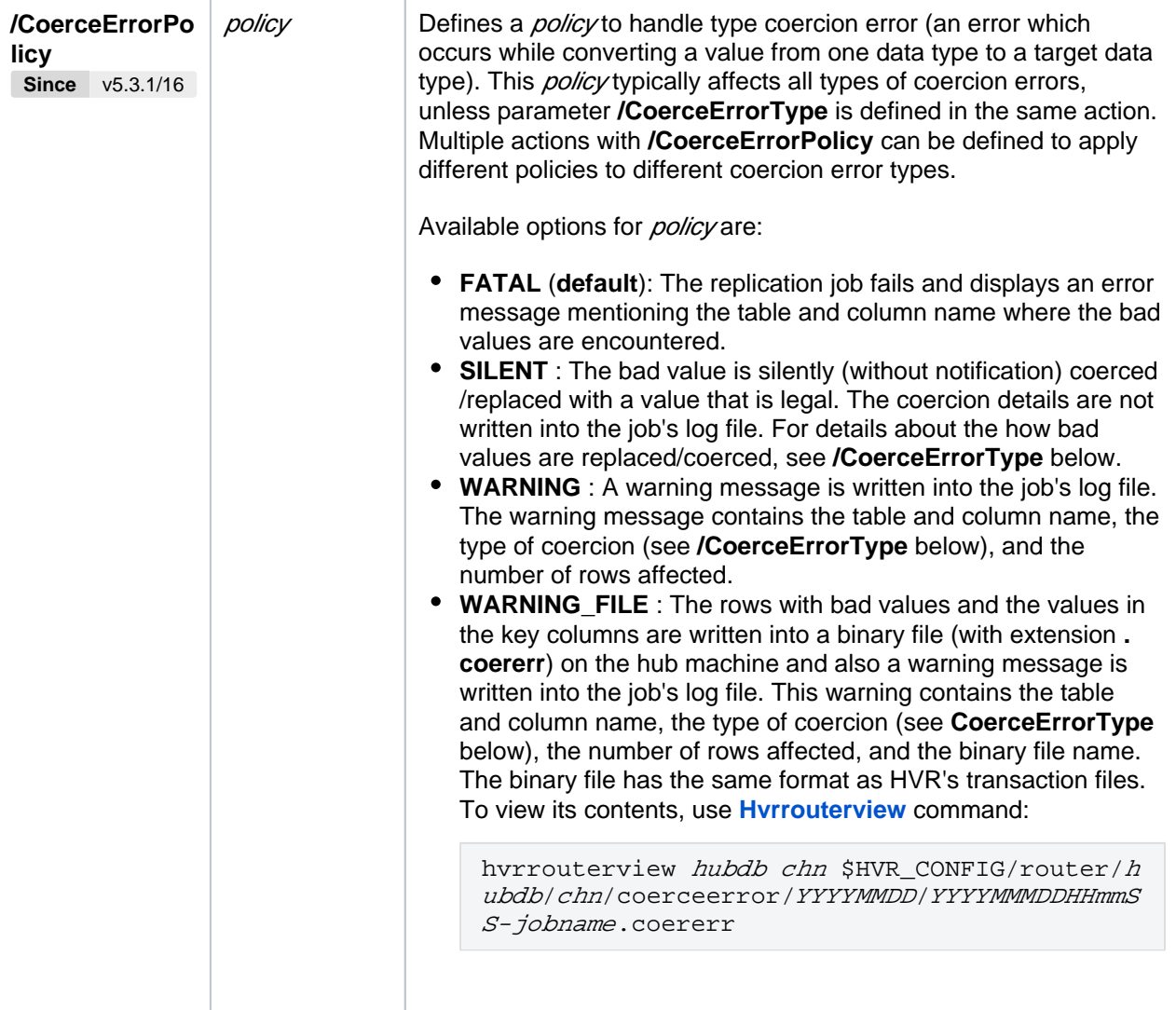

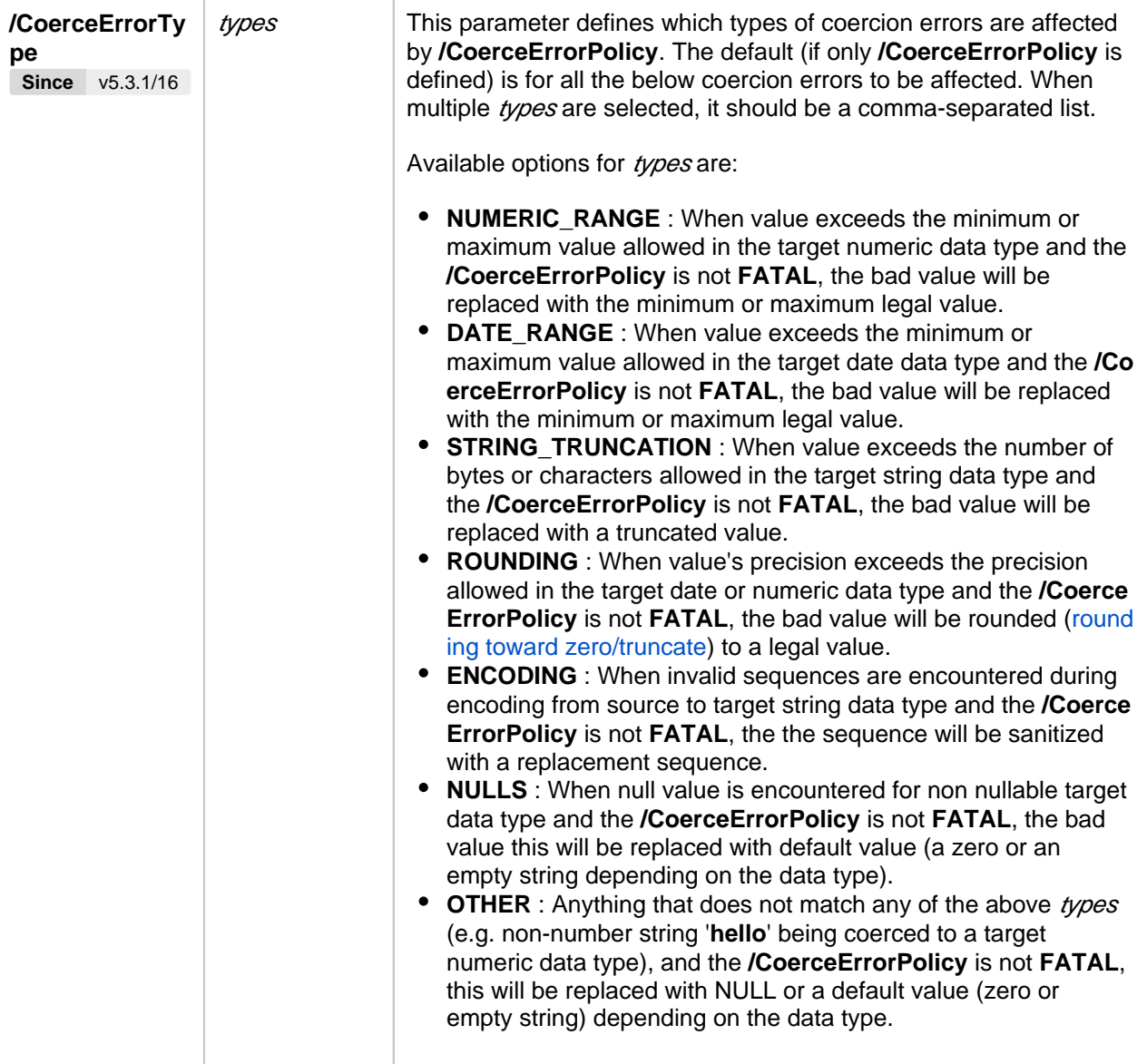

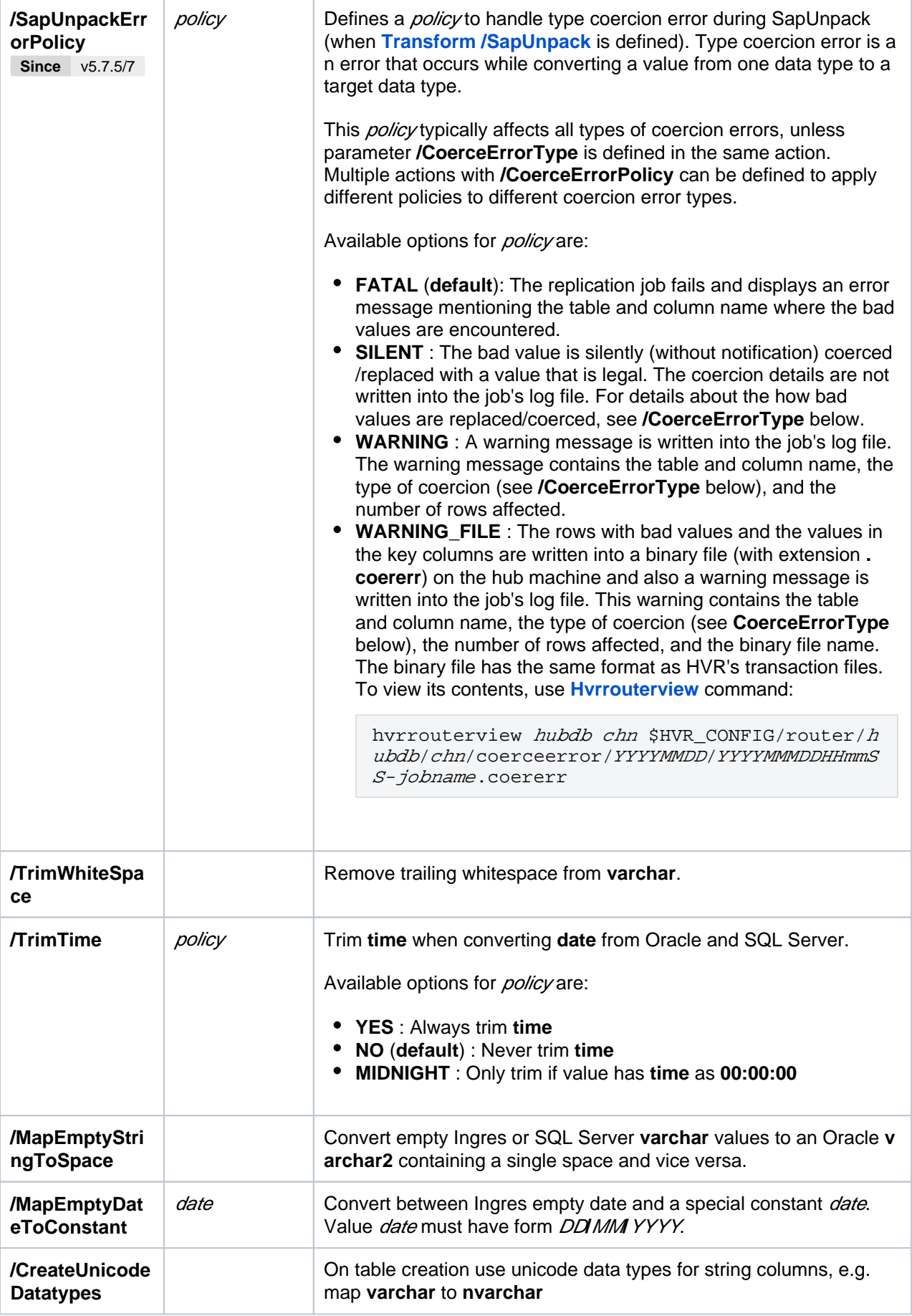

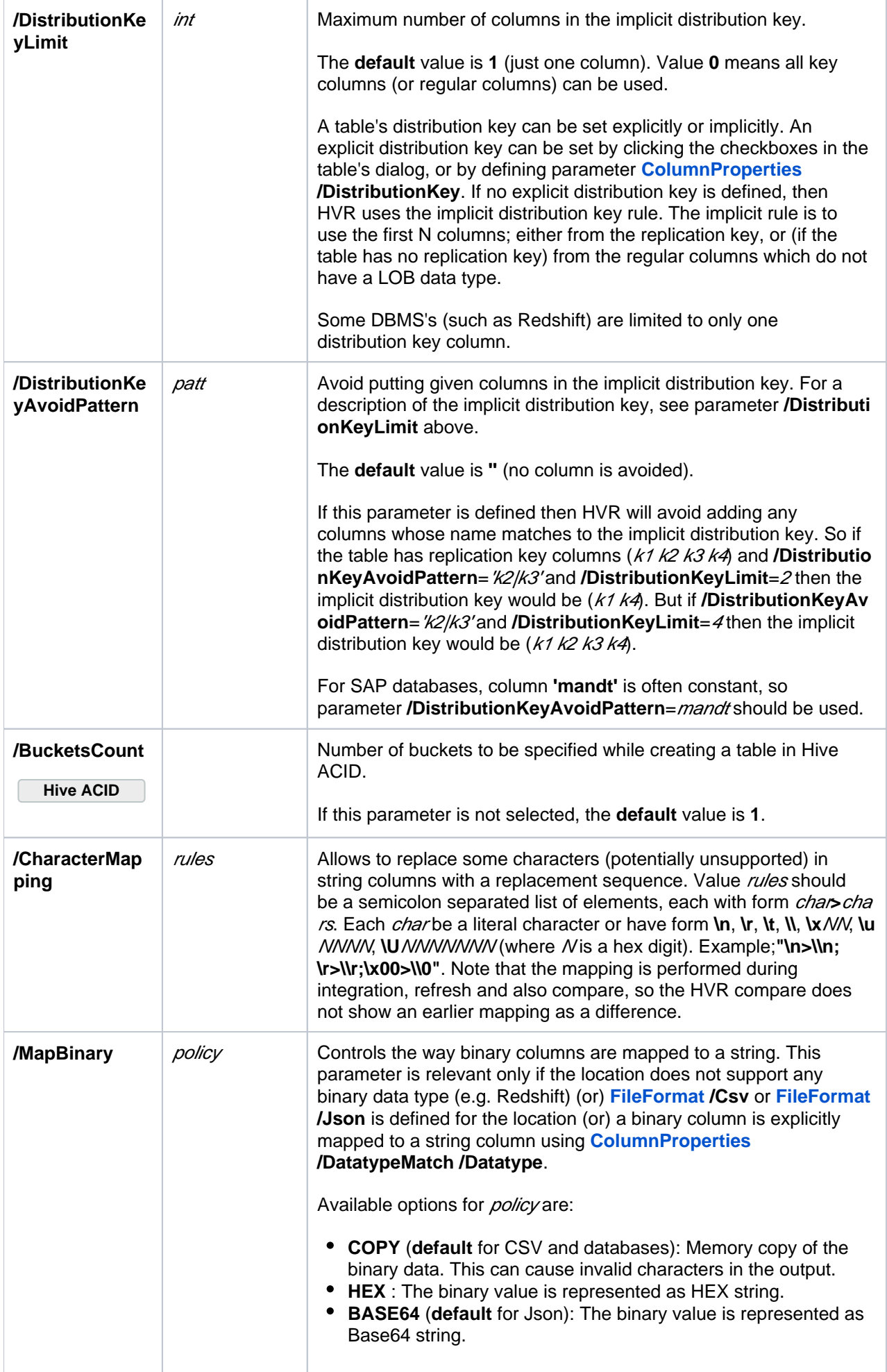

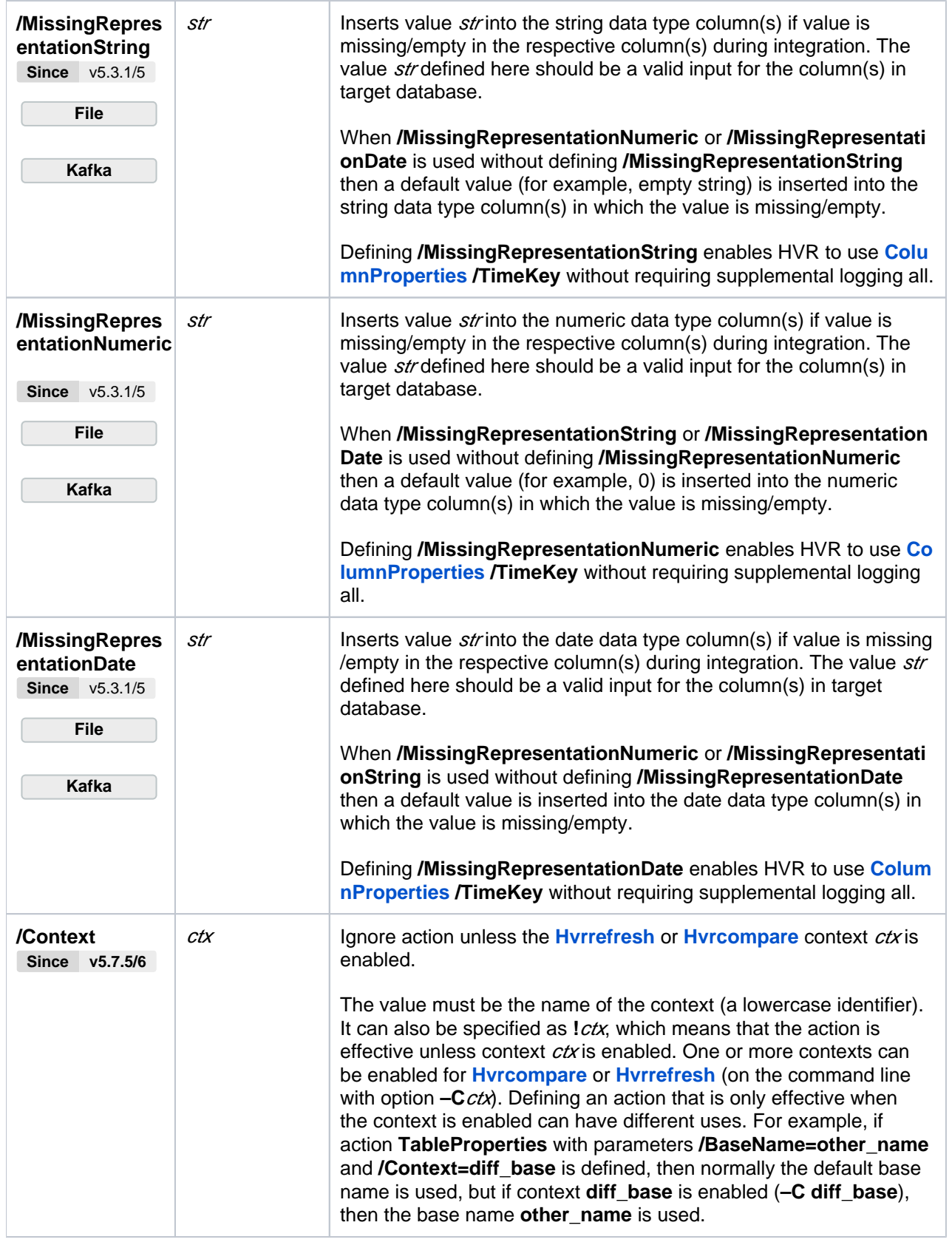